## 如何在网上补办挂失的 **Propay** 卡

当您完成挂失步骤以后,您会被带到以下网页。

## 注:您的 Propay 帐户必须有 4.95 美金以上才可以填补一张新的 Propay 卡。

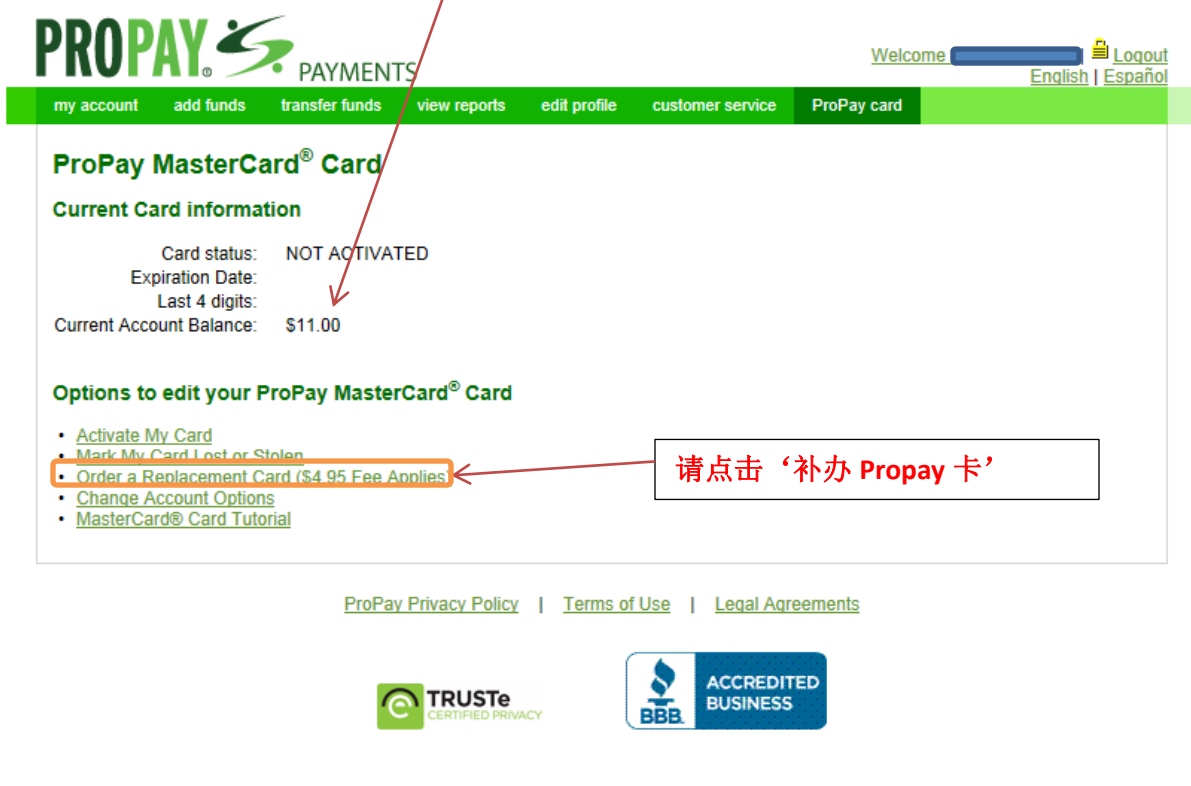

## 点击以后,您会去到以下的网页。

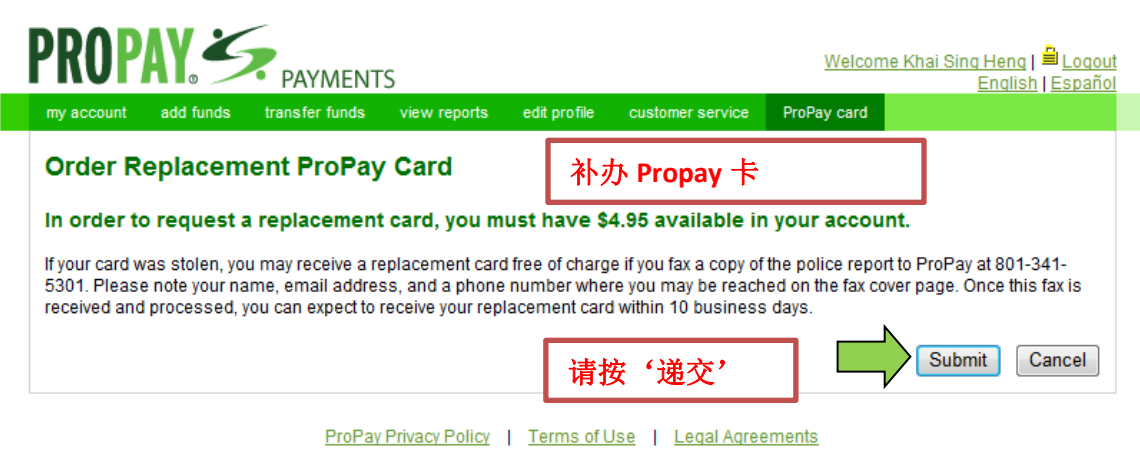

按递交以后,您已成功补办一张新的 Propay 卡

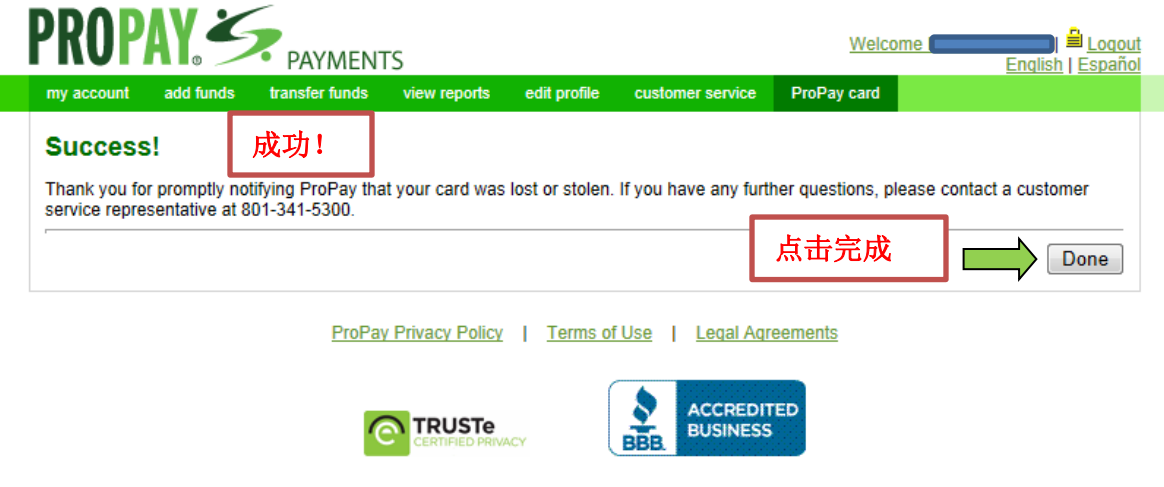

点击完成以后,您会看到以下网页。

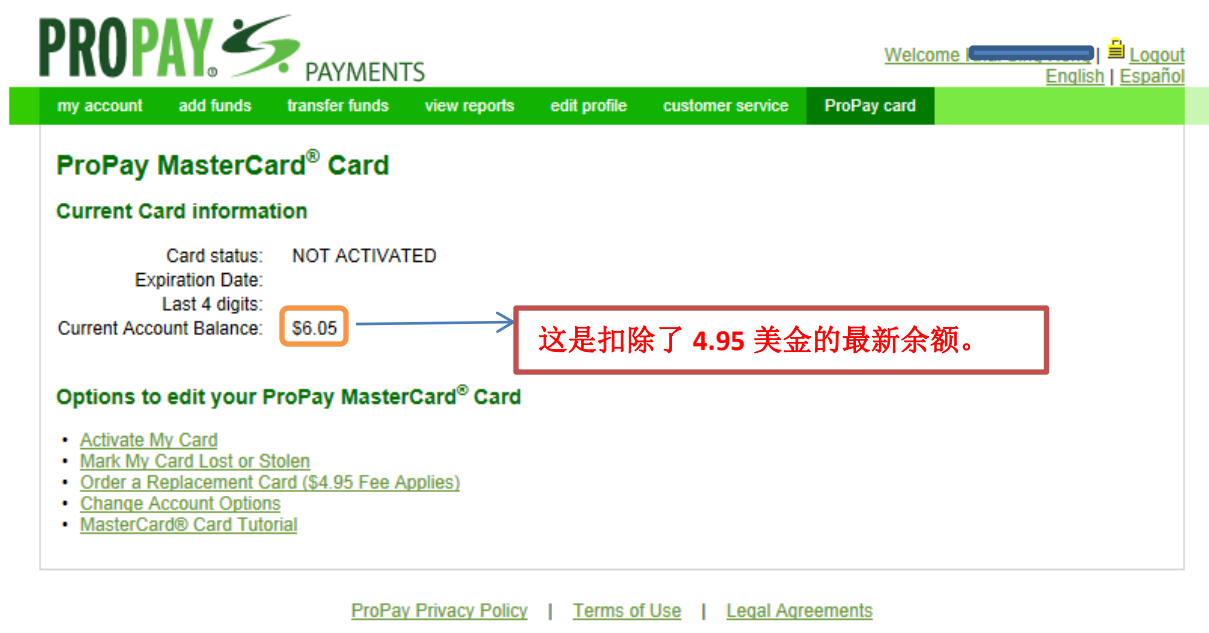

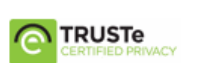

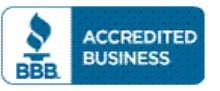